# **PENDEKATAN SPASIAL DALAM MENENTUKAN WILAYAH TANAM KELAPA MENGGUNAKAN METODE** *SAW*

Winsy Weku

Jurusan Matematika FMIPA UNSRAT, winsyweku@gmail.com

#### **Abstrak**

Penentuan wilayah tanam kelapa merupakan hal yang penting untuk dibahas, karena memerlukan masukan dari beberapa pihak. Dalam penelitian ini menggunakan pihak ahli dari Balai Penelitian Kelapa Sulawesi Utara untuk menentukan kriteria dari penentuan wilayah tanam kelapa. Metode yang digunakan disini adalah *Multi Criteria Decision Making* dalam hal ini teknik *Simple Additive Weighting.* Lokasi yang didapatkan adalah Kabupaten Minahasa, Kota Bitung dan Manado, kemudian divisualisasikan dalam peta tematik.

Kata kunci : Wilayah Tanam Kelapa, *Multi Criteria Decision Making*, *Simple Additive Weighting*

#### **Abstract**

*Determination of coconut planting area is important to be discussed, because it requires input from multiple parties. In this study using the Coconut Research Institute experts from North Sulawesi to determine the criteria of determination of the coconut growing regions. The method used here is a Multi-Criteria Decision Making in the Simple Additive Weighting techniques. The locations obtained are Minahasa District, City of Bitung and Manado, then visualized in a thematic map.*

*Keywords: Coconut Planting Areas, Multi-Criteria Decision Making, Simple Additive Weighting*

#### **PENDAHULUAN**

Produksi kelapa Sulawesi Utara dalam kondisi memprihatinkan karena menyusut drastis dalam beberapa tahun terakhir, hanya 60 persen dari luas tanaman kelapa yang ada. Kondisi itu diperparah dengan banyaknya kelapa mati akibat serangan hama, sedangkan langkah peremajaan kelapa terhadang anggaran APBD.

Penyusutan produksi akibat banyaknya kelapa berusia tua di atas 60 tahun dan serangan hama busuk pucuk serta hama sexava di beberapa daerah sentra produksi kelapa seperti Kabupaten Minahasa Selatan, Bolaang Mongondow, Sangihe dan Kabupaten Talaud produksi tanaman kelapa bermasalah dengan serangan hama. Ribuan pohon kelapa di Minahasa Selatan ditebang karena serangan hama busuk pucuk yang mematikan produksi sementara di Kabupaten Talaud dan Sangihe masih menghadapi hama sexava yang sampai sekarang sulit diberantas [4].

Luas perkebunan kelapa di Sulawesi Utara sendiri tinggal 274.000 hektar dari sebelumnya encapai 300.000 hektar. Pada luas lahan satu hektar dapat ditanam kelapa 130 pohon. Selain itu sekitar 40 persen kelapa di Sulut telah berusia tua di atas 60 tahun. Banyak kelapa tua yang semestinya ditebang tetapi dibiarkan tetap hidup sedangkan peremajaan kelapa di Sulut sangat lambat dan sedikit dibanding luas areal yang harus diremajakan. Dibutuhkan penanaman kelapa baru di areal 22.000 hektar untuk mengganti kelapa tua dan kelapa rusak. Akan tetapi penanaman pohon kelapa baru setiap tahun hanya 100 hektar [6].

Oleh karena itu, sangat diperlukan suatu kajian secara spasial (keruangan) yang dapat memberikan suatu masukan bagi pemerintah propinsi Sulawesi Utara untuk memperhatikan wilayah mana saja yang memerlukan perhatian lebih untuk mempertahankan tanaman kelapa sebagai komoditi andalan dan ikon propinsi. Sehingga yang menjadi tujuan utama dalam penulisan ini adalah bagaimana

menentukan wilayah yang tepat bagi tanaman kelapa dan memvisualisasikannya dalam bentuk peta choropleth.

Untuk memperkuat kajian tersebut maka digunakan pendekatan *Multiple-Criteria Decision-Making* (MCDM) guna memilih wilayah mana saja agar supaya dapat memenuhi hipotesa terhadap penentuan wilayah tanaman kelapa berdasarkan criteria (atribut) menanam kelapa. Berbeda halnya dengan masalah optimasi riset operasi tradisional yang menggunakan satu fungsi tujuan untuk dioptimalkan dari sekumpulan penyelesaian fisibel, MCDM lebih cenderung untuk membuat keputusan yang banyak, biasanya terdapat criteria yang saling bertentangan dan jarang dipergunakan. Tiga metode MCDM diskrit menggunakan himpunan sejumlah dihitung alternatif dan berdasarkan antar dan intra -perbandingan atribut kuantitatif (kriteria) dari alternatif dan implisit dan eksplisit, antara lain metode SAW *(Simple Additive Weighting)*, TOPSIS *(Technique for Order Preference by Similarity to the Ideal Solution)* dan AHP *(Analytic Hierarchy Process)*.

## **MCDM**

Tiga metode diskrit Multi- Kriteria Pengambilan Keputusan (MCDM), SAW, TOPSIS dan AHP, dapat dipilih untuk menangani masalah memilih hub maskapai baru. Metode ini telah terbukti populer dan banyak digunakan oleh para peneliti. Pada dasarnya, masing-masing mencerminkan pendekatan yang berbeda untuk memecahkan masalah diskrit MCDM untuk memilih yang terbaik di antara beberapa alternatif yang dipilih sebelumnya. Ketiga metode memerlukan pra-pemilihan dari alternatif nomor dihitung dan penggunaan sejumlah dihitung dari kuantitatif (bertentangan dan non-sepadan) kinerja atribut (kriteria). Atribut (kriteria) dapat menunjukkan biaya dan manfaat untuk Pembuatan Keputusan (DM-*Decision Making*). Sebuah hasil yang lebih besar selalu berarti preferensi yang lebih besar untuk manfaat atau preferensi kurang untuk kriteria biaya. Metode SAW dipilih sebagai metode yang paling sederhana dan jelas. Hal ini sering digunakan sebagai patokan untuk membandingkan hasil yang diperoleh dan metode MCDM diskrit lain ketika diterapkan pada masalah yang sama. SAW memerlukan kuantifikasi kinerja atribut (kriteria) untuk alternatif tertentu. Untuk metode ini, bobot yang digunakan untuk mengekspresikan kepentingan relatif dari atribut (kriteria) dapat ditentukan baik secara analitis maupun empiris oleh Pembuatan Keputusan sendiri.

# **Metode SAW**

Metode SAW *(Simple Additive Weighting)* sering juga dikenal istilah metode penjumlahan terbobot. Konsep dasar metode SAW adalah mencari penjumlahan terbobot dari rating kinerja pada setiap alternatif pada semua atribut. Metode SAW membutuhkan proses normalisasi matriks keputusan (X) ke suatu skala yang dapat diperbandingkan dengan semua peringkat alternatif yang ada [8] [9].

$$
r_{ij} = \begin{cases} \frac{x_{ij}}{\max x_{ij}} , & Jikaj \text{ atribut keuntungan (benefit)}\\ \frac{i}{\min x_{ij}} \\ \frac{i}{x_{ij}} , & Jikaj \text{ atribut biaya (cost)} \end{cases}
$$

#### Keterangan :

 $r_{ii}$  = nilai rating kinerja ternormalisasi  $x_{ij}$  = nilai atribut yang dimiliki dari setiap kriteria

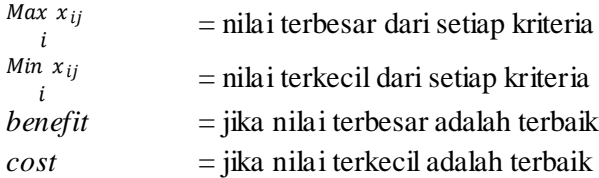

Karakteristik dari metode SAW antara lain mengukur nilai atribut (kriteria) untuk setiap alternatif, membangun Matrix Keputusan yang mengandung nilai-nilai, berasal normalisasi Keputusan Matrix R, menempatkan kepentingan (bobot) dengan kriteria, dan menghitung skor keseluruhan untuk setiap alternatif. Kemudian, alternatif dengan nilai tertinggi dipilih sebagai prefered (terbaik) satu. Struktur analitis metode SAW untuk N dan M alternatif atribut (kriteria) dapat diringkas sebagai berikut:

$$
S_i = \sum_{j=1}^{M} w_j r_{ij}
$$
 untuk i = 1, 2, ..., N

dimana:

- $S_i$  = jumlah semua skor dari alternative ke-i
- $r_{ii}$  = normal rating dari alternative ke-I untuk kriteria ke-j, yang menggambarkan elemen matriks R yang ternormalisasi.
- $x_{ii}$  = elemen dari matriks keputusan A, yang menggambarkan nilai original dari j kriteria terhadap i alternative
- $w_i$  = tingkat kepentingan (bobot) dari j kriteria
- $N =$ banyaknya alternatif
- W = banyaknya kriteria

## **Pemilihan Kriteria Tanaman Kelapa**

Tanaman kelapa dapat tumbuh baik di daerah tropis dengan memperhatikan beberapa kriteria sebagai berikut [1][2][3][5]:

### *Iklim*

- (1). Kelapa tumbuh baik pada daerah dengan curah hujan rata-rata antara 1300-2300 mm/tahun, bahkan sampai 3800 mm atau lebih, sepanjang tanah mempunyai drainase yang baik. Bila terjadi kekeringan selama 3 bulan, maka tanaman akan kritis. Sebaliknya bila rata – rata curah hujannya terlalu tinggi, tanaman juga sulit melakukan penyerbukan.
- (2). Kelapa tergolong tanaman yang menyenangi sinar matahari dan pertumbuhannya akan terhambat jika kekurangan sinar matahari. Kelapa menyukai sinar matahari dengan lama penyinaran minimum 120 jam/bulan atau 2.000 jam per tahun sebagai sumber energi fotosintesis. Pada bulan Mei hingga Agustus, jumlah rata-rata jam penyinaran per bulan lebih tinggi dan rata-rata penyinaran pada bulan Oktober hingga Maret. Karenanya, pada bulan Mei hingga Agustus jumlah bunga betina lebih banyak dibanding pada bulan Oktober hingga Maret.
- (3). Kelapa sangat peka pada suhu rendah dan tumbuh paling baik pada suhu 20-27 derajat C. Pada suhu 15 derajat C, akan terjadi perubahan fisiologis tanaman kelapa. Suhu minimum yang dikehendaki 20°C.
- (4). Kelapa tumbuh baik pada rH bulanan rata-rata 70-80% minimum 65% rH udara sangat rendah, tetapi bila tanaman rH terlalu tinggi menimbulkan hama dan penyakit.
- (5). Angin yang terlalu kencang terkadang merugikan tanaman yang terlalu tinggi terutama varietas dalam.

# *Media Tanam*

- (1). Kelembaban merupakan salah satu factor iklim yang ikut mendukung dalam pertumbuhan dan perkembangan tanaman. Tanaman kelapa akan tumbuh baik pada kelembaban 80 sampai 90%. Pada kelembaban yang terlalu tinggi akan menghambat penyerapan unsur hara, dan tanaman mudah oleh cendawan dan bakteri. Kelapa dapat tumbuh subur pada pH 5-8, optimum pada pH 5.5-6.5. Pada tanah dengan pH diatas 7.5 dan tidak terdapat keseimbangan unsur hara, sering menunjukkan gejala-gejala defisiensi besi dan mangan.
- (2). Kelapa membutuhkan air tanah pada kondisi tersedia yaitu bila kandungan air tanah sama dengan persediaan air ditambah curah hujan selama 1 bulan atau sama dengan potensi evapotranspirasi, maka air tanah cukup tersedia. Keseimbangan air tanah dipengaruhi oleh sifat fisik tanah terutama kandungan bahan organik dan keadaan penutup tanah. Jeluk atau kedalaman tanah yang dikehendaki minimal 80-100 cm.
- (3). Tanaman kelapa membutuhkan lahan yang datar (0-3%). Pada lahan yang tingkat kemiringannya tinggi (3-50%) harus dibuat teras untuk mencegah kerusakan tanah akibat erosi, mempertahankan kesuburan tanah dan memperbaiki tanah.

# *Ketinggian Tempat*

Tanaman kelapa tumbuh baik didaerah dataran rendah dengan ketinggian yang optimal 0-450 m dpl. Pada ketinggian 450-1000 m dpl waktu berbuah terlambat, dan kadar minyaknya rendah.

### **METODOLOGI PENELITIAN**

Oleh karena itu, berdasarkan karakteristik criteria penanaman kelapa diatas, maka disusunlah tabel kriteria yang akan digunakan dalam menganalisis pemilihan wilayah tanam kelapa. Tabel ini terdiri atas kriteria, indikator kriteria dan dipersempit lagi dalam pengukuran indikator.

| Kriteria     | Indikator (Sub Kriteria)                                             | Pengukuran Indikator |  |  |
|--------------|----------------------------------------------------------------------|----------------------|--|--|
|              |                                                                      | (Skala)              |  |  |
| <b>Iklim</b> | $(1)$ . Curah hujan antara 1300-2300 mm/tahun                        | 1300-1499            |  |  |
|              |                                                                      | 1500-1699            |  |  |
|              |                                                                      | 1700-1899            |  |  |
|              |                                                                      | 1900-2099            |  |  |
|              |                                                                      | 2100-2300            |  |  |
|              | Sinar matahari dengan lama penyinaran minimum 120 jam/bulan.<br>(2). |                      |  |  |
|              | Suhu 20-27 derajat C.<br>$(3)$ .                                     | $20-22.9$            |  |  |
|              |                                                                      | $23 - 25.9$          |  |  |
|              |                                                                      | $26-27,0$            |  |  |
|              | (4). rH bulanan rata-rata 70-80% minimum 65% rH udara sangat rendah  | 70-72,9              |  |  |
|              |                                                                      | 73-75,9              |  |  |
|              |                                                                      | 76-78,9              |  |  |
|              |                                                                      | 79-80,0              |  |  |
|              | Kecepatan angin (mps)<br>$(5)$ .                                     |                      |  |  |

Tabel 1. Kriteria, Sub Kriteria dan Skala dalam penentuan lokasi tanam kelapa

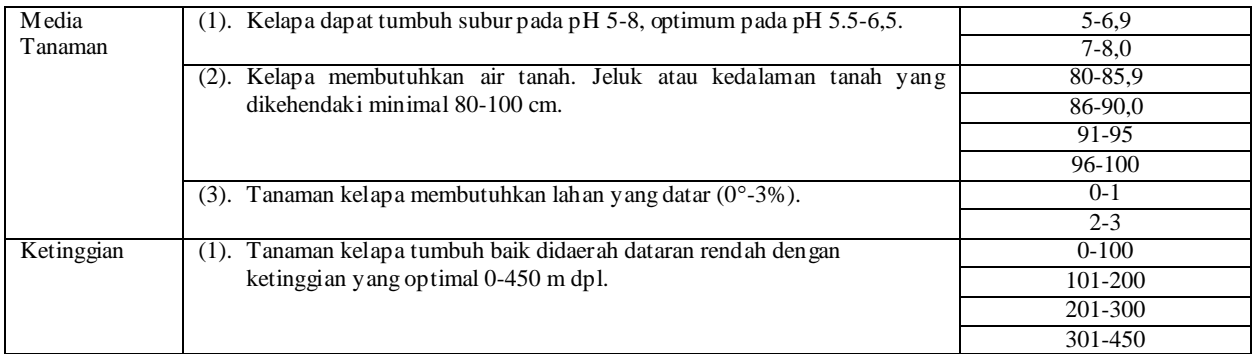

Berdasarkan kriteria pada Tabel 1, dilakukan survey terhadap 15 wilayah amatan kemudian mengukur indikator yang telah tersedia. Hasil pengukuran indikator dirangkum dalam tabel 2 berikut ini.

|                 | <b>Kriteria</b> |              |    |    |     |     |     |                |      |  |
|-----------------|-----------------|--------------|----|----|-----|-----|-----|----------------|------|--|
| Wilayah         | 1               | $\mathbf{2}$ | 3  | 4  | 5   | 6   | 7   | 8              | 9    |  |
| <b>Bol Mong</b> | 1700            | 150          | 27 | 74 | 3,1 | 7   | 100 | 5              | 250  |  |
| <b>Minahasa</b> | 1700            | 130          | 27 | 84 | 1,9 | 7   | 80  | 2              | 600  |  |
| Sangihe         | 1500            | 120          | 30 | 66 | 1,9 | 6   | 80  | $\overline{c}$ | 250  |  |
| <b>Talaud</b>   | 1500            | 120          | 27 | 76 | 2,6 | 6   | 80  | $\overline{c}$ | 250  |  |
| MinSel          | 2200            | 150          | 27 | 84 | 1,9 | 8   | 80  | 4              | 1000 |  |
| MinUt           | 1500            | 120          | 27 | 84 | 1,9 | 6.5 | 70  | 1              | 250  |  |
| <b>BolMUt</b>   | 1700            | 150          | 27 | 74 | 3,1 | 7   | 90  | $\overline{c}$ | 450  |  |
| <b>Sitaro</b>   | 1500            | 120          | 28 | 74 | 2,2 | 6   | 80  | $\overline{2}$ | 250  |  |
| MiTra           | 1700            | 150          | 27 | 84 | 1,9 | 6   | 90  | 4              | 300  |  |
| <b>BolSel</b>   | 1700            | 150          | 27 | 74 | 3,1 | 7   | 100 | 3              | 450  |  |
| <b>BolTim</b>   | 1700            | 150          | 27 | 74 | 3,1 | 7   | 100 | 3              | 250  |  |
| Manado          | 3187            | 120          | 27 | 84 | 1,9 | 7   | 90  | 2              | 300  |  |
| <b>Bitung</b>   | 1700            | 120          | 32 | 58 | 1,9 | 5   | 90  | 2              | 250  |  |
| <b>Tomohon</b>  | 2000            | 150          | 27 | 84 | 2,9 | 7,5 | 110 | 5              | 750  |  |
| Kotamobagu      | 1700            | 150          | 27 | 74 | 3,1 | 7   | 100 | 4              | 200  |  |

Tabel 2. Nilai atribut dari setiap kriteria untuk wilayah amatan

Tabel 2 yang berupa matriks, kemudian dilanjutkan dengan menerapkan metode MCDM dalam hal ini metode SAW. Proses normalisasi dilakukan dengan memperhatikan kriteria mana yang masuk kedalam atribut keuntungan dan biaya, artinya jika jika kriteria tersebut memberikan keuntungan maka termasuk dalam atribut keuntungan demikian sebaliknya. Sama halnya dengan pembobotan kriteria, dilakukan berdasarkan tingkat kepentingan (1 – 5) semakin penting maka nilai pembobotan semakin tinggi. Hasil dari matriks keputusan dan pembobotan kriteria ini digunakan untuk menentukan wilayah mana yang merupakan lokasi terbaik bagi tanaman kelapa.

## **PEMBAHASAN**

Pada pengolahan data spasial ini, dimulai dengan pembuatan peta tematik (\*.shp) propinsi Sulawesi Utara yang berfungsi sebagai visualisasi dari pengolahan data menggunakan metode SAW. Peta tematik tersebut memuat semua kriteria (curah hujan, sinar matahari, suhu, rH, kecepatan angin, pH, kedalaman air, kemiringan lahan, ketinggian dataran) dari matriks keputusan kemudian divisualisasikan seperti pada gambar 1.

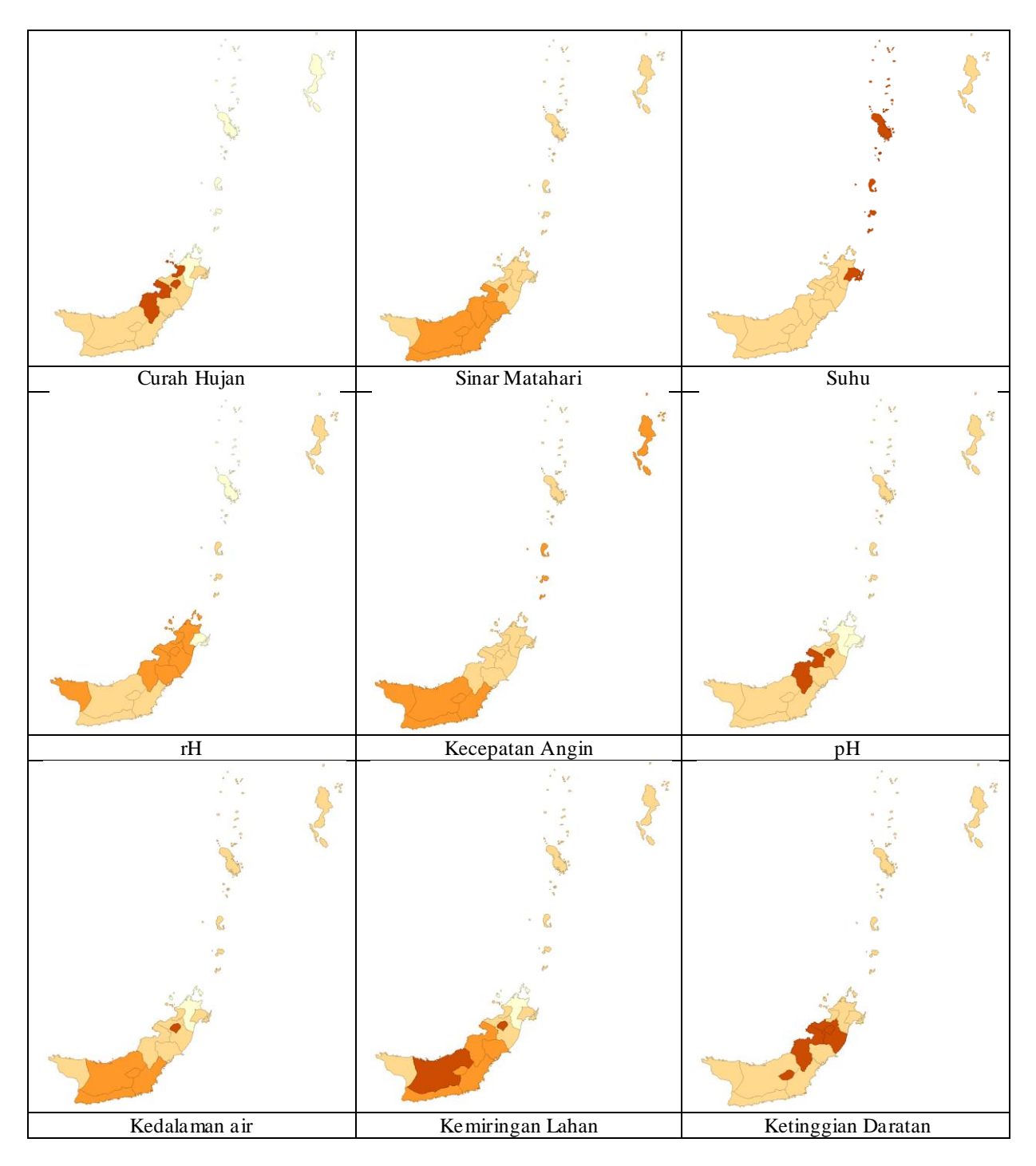

Gambar 1. Peta Tematik Kriteria pada matriks keputusan

Kriteria digolongkan kedalam dua bentuk yaitu *benefit* dan *cost* dimana curah hujan, sinar matahari, suhu, rH merupakan benefit (keuntungan) sedangkan kecepatan angin, pH, kedalaman air, kemiringan lahan, ketinggian dataran termasuk cost (biaya). Dengan memperhatikan degradasi warna dari peta tematik pada gambar 1 (berurutan dari kiri atas ke kanan kemudian dari kiri bawah ke kanan bawah, dst) cukup bervariasi. Untuk kriteria keuntungan semakin dalam degradasi warna, maka itu

merupakan wilayah yang cocok dan sebaliknya untuk kriteria biaya semakin dalam degradasi warna maka semakin tidak cocok wilayah tersebut.

Secara umum, wilayah yang memiliki pesisir pantai (ketinggian daratan diantara (0-450) m) merupakan wilayah yang direkomendasikan sebagai lokasi untuk tanaman kelapa. Pada pemetaan awal, terlihat bahwa lokasi yang cocok untuk dilakukan penanaman kelapa ada daerah pesisir dan sebagianpegunungan, tetapi ini merupakan pemetaan dengan memperhatikan satu kriteria saja belum menggunakan metode analisis untuk menghasilkan satu keputusan secara menyeluruh.

Oleh karena itu, dengan memperhatikan matriks keputusan yang ada (tabel 2) kemudian dianalisis lebih lanjut menggunakan metode *Multi Criteria Decision Making*, dalam hal ini metode *Simple Additive Weighting*. Hasil yang ada kemudian divisualisasikan ke dalam peta tematik seperti pada gambar 2.

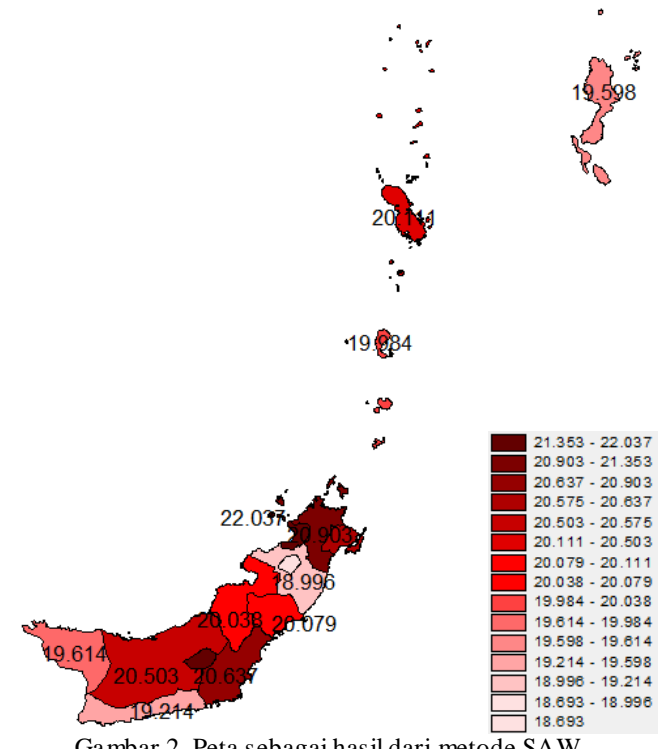

Gambar 2. Peta sebagai hasil dari metode SAW

Dengan memperhatikan degradasi warna, semakin berwarna merah gelap maka lokasi tersebut merupakan lokasi yang paling sesuai untuk ditanami kelapa. Terdapat 3 wilayah (kabupaten) yang cocok untuk ditanami kelapa yaitu kabupaten Minahasa Utara, Kota Bitung dan Kota Manado, kemudian disusul oleh kabupaten Minahasa Tenggara dan Siau. Setelah itu Sangihe, Bolaang Mongondow Timur dan Bolaang Mongondow. Sedangkan wilayah yang tidak direkomendasikan untuk dilakukan untuk menanam kelapa adalah kota Tomohon dan Bolaang Mongondow Selatan.

#### **Simpulan**

Wilayah yang tepat direkomendasikan untuk tanaman kelapa yaitu kabupaten Minahasa Utara, Kota Bitung dan Kota Manado. Sedangkan wilayah yang tidak direkomendasikan untuk dilakukan untuk menanam kelapa adalah kota Tomohon dan Bolaang Mongondow Selatan.

# **Daftar Pustaka:**

- [1] http://syarattumbuh.blogspot.com/2013/05/syarat-tumbuh-tanaman-kelapa.html
- [2] http://sigit01.blogspot.com/2012/06/syarat-tumbuh-tanaman-kelapa.html
- [3] http://teknis-budidaya.blogspot.com/2007/10/budidaya-kelapa.html
- [4] Produksi Kelapa Sulawesi Utara Terancam, http://disbunsulut.org/beranda/produksi-kelapasulawesi-utara-terancam/
- [5] Amin Badiaroh, Budidaya Tanaman Kelapa, http://ditjenbun.deptan.go.id/bbpptpmedan/berita-198 budidaya-tanaman-kelapa.html
- [6] Layuck, J. R., 2011, Pemprov Sulut Tak Serius Urus Kelapa, Kamis, 10 November 2011, 11:47 WIB, http://regional.kompas.com/read/2011/11/10/11472253/twitter.com
- [7] Matteu, A. V., 2002, ClusDM: A Multiple Criteria Decision Making Method for Heterogeneous Data Sets – Tesi Doctoral, UNIVERSITAT POLITÈCNICA DE CATALUNYA, Departament de Llenguatges i Sistemes Informàtics.
- [8] Azar, F. S., 2000, Multiattribute Decision Making: Use of Three Scoring Methods to Compare The Performance of Imaging Techniques for Breast Cancer Detection, Univ. Of Pennsylvania, Philadelphia
- [9] Valentinas Podvezko, 2011, The Comparative Analysis of MCDA Methods SAW and COPRAS, Inzirine Ekonomika-Engineering Economics, 2011, 22(2), 134-146, http://dx.doi.org/10.5755/j01.ee.22.2.310